# $64V$ 7674 1MCOO OAAO

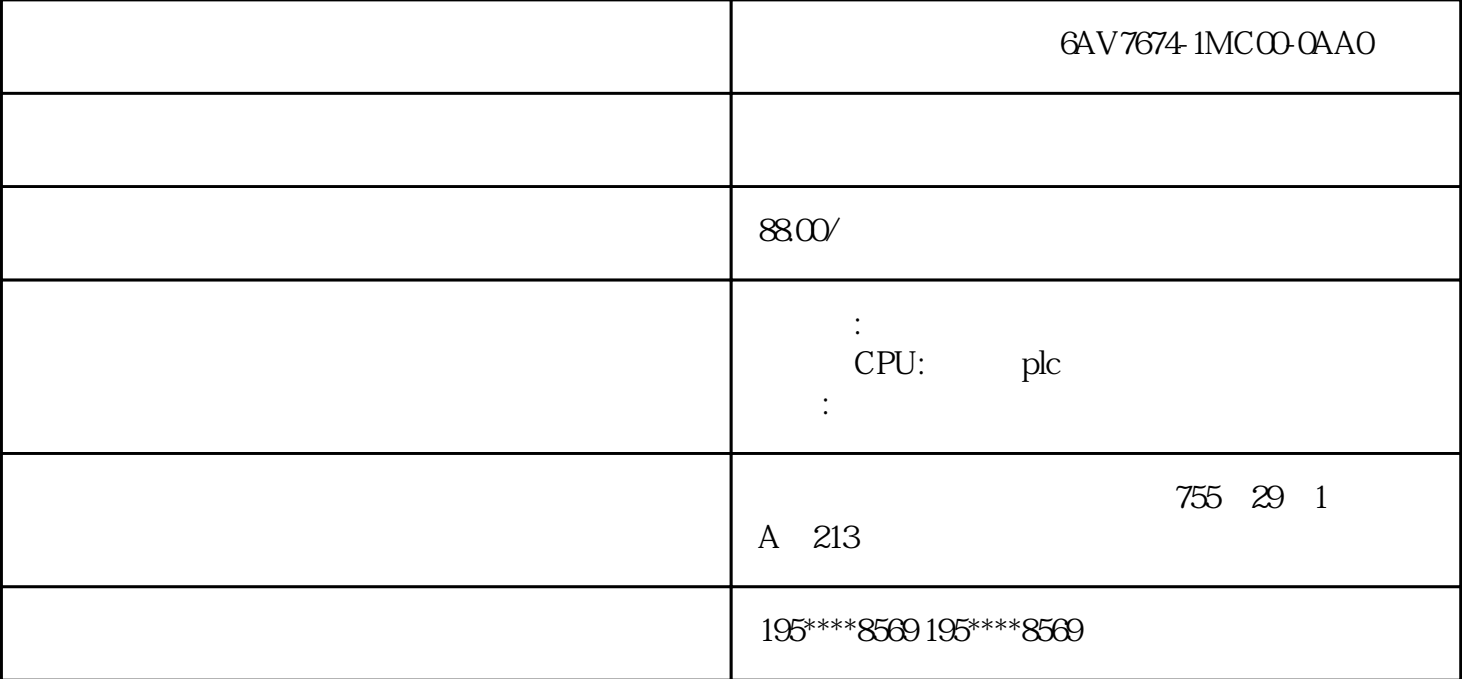

## 6AV7674-1MC00-0AA0

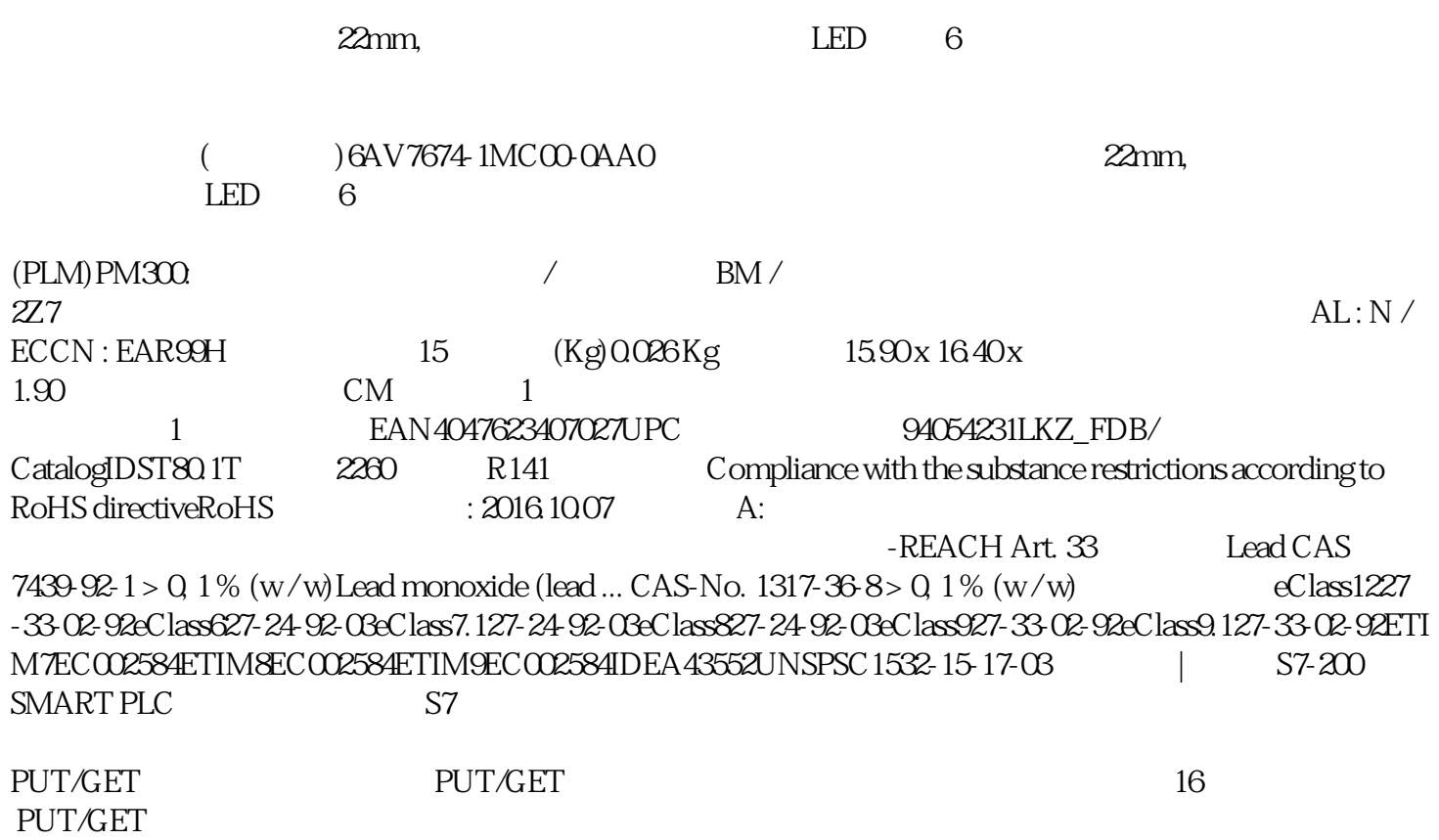

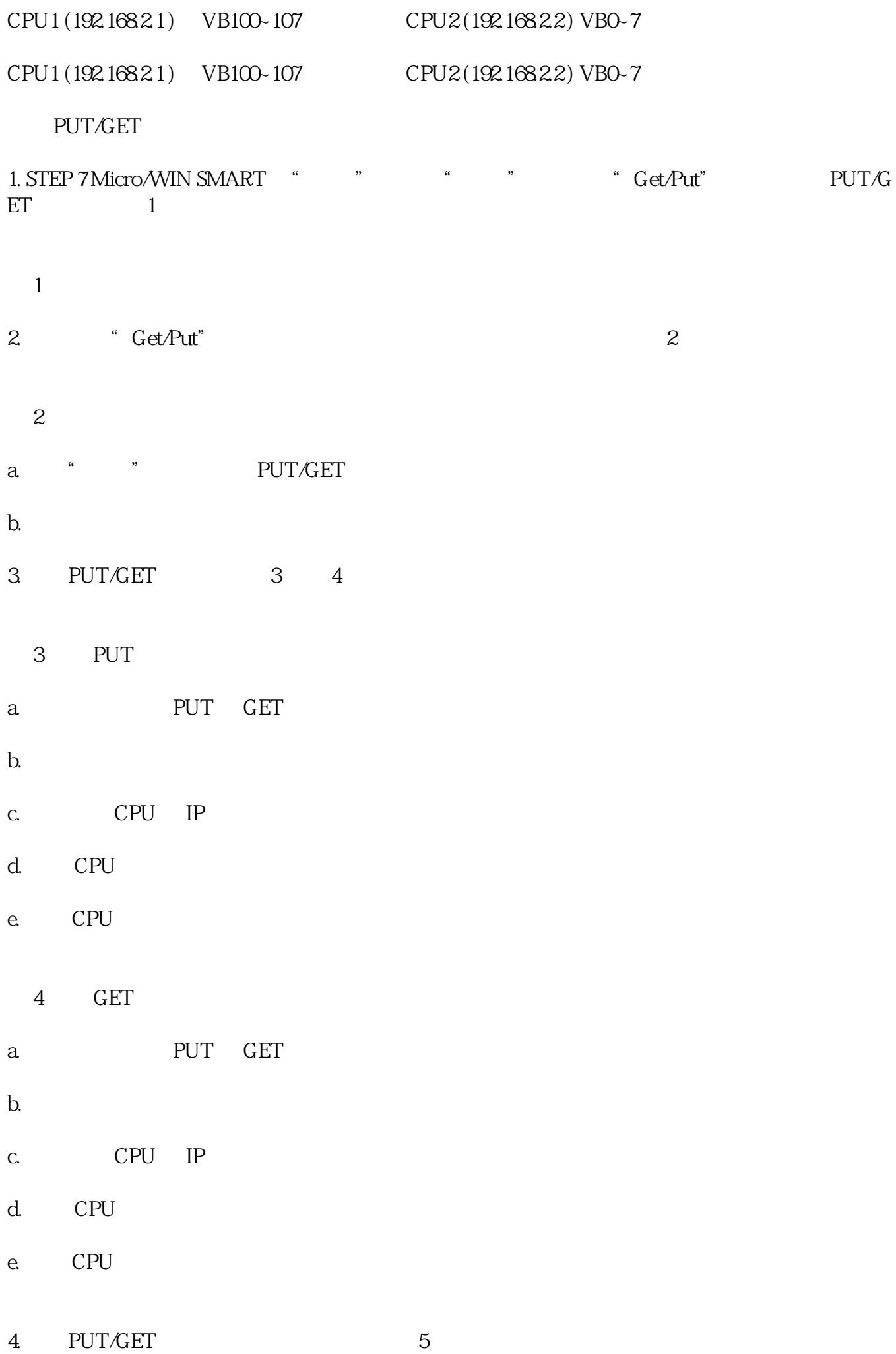

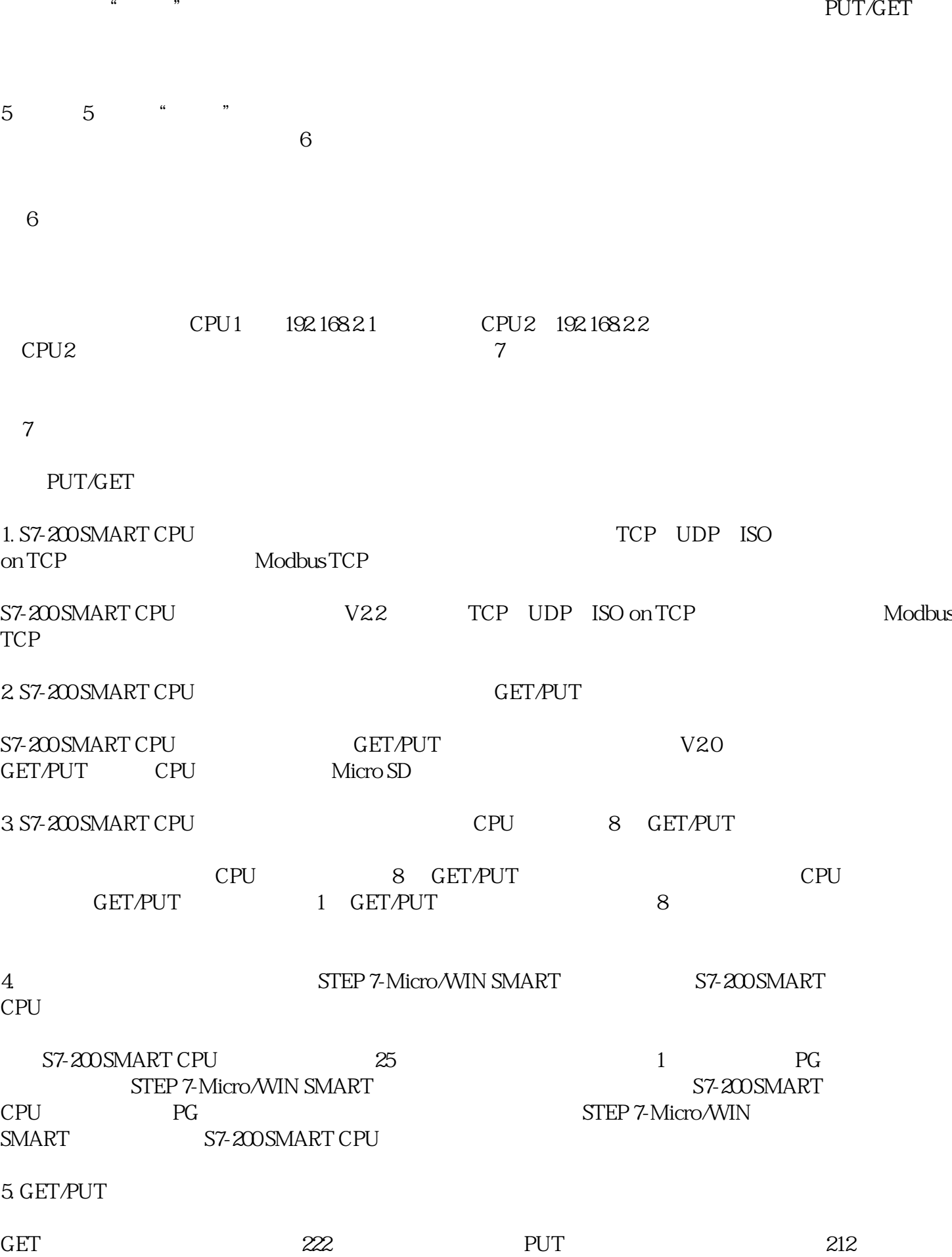

 $\overline{5}$ 

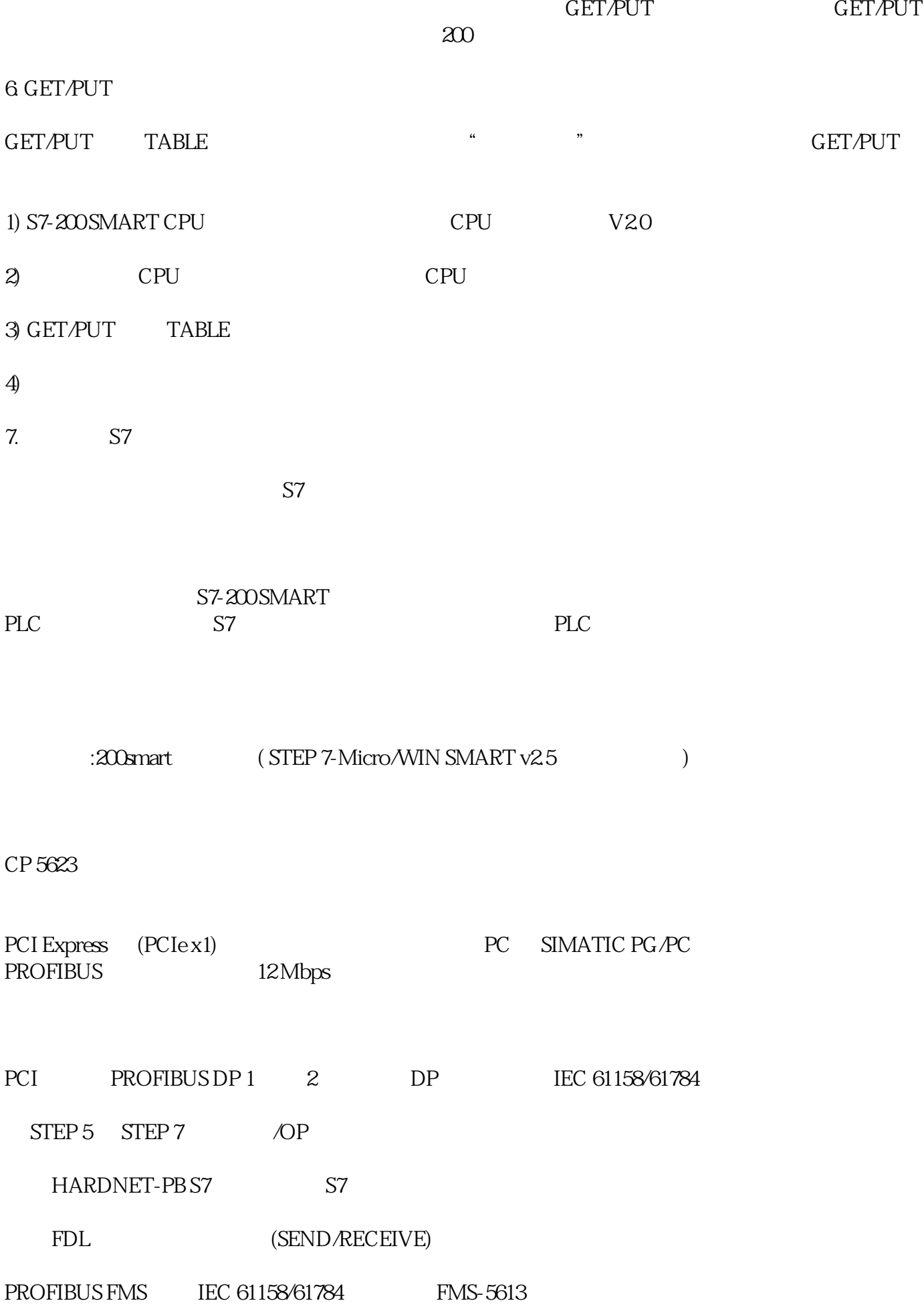

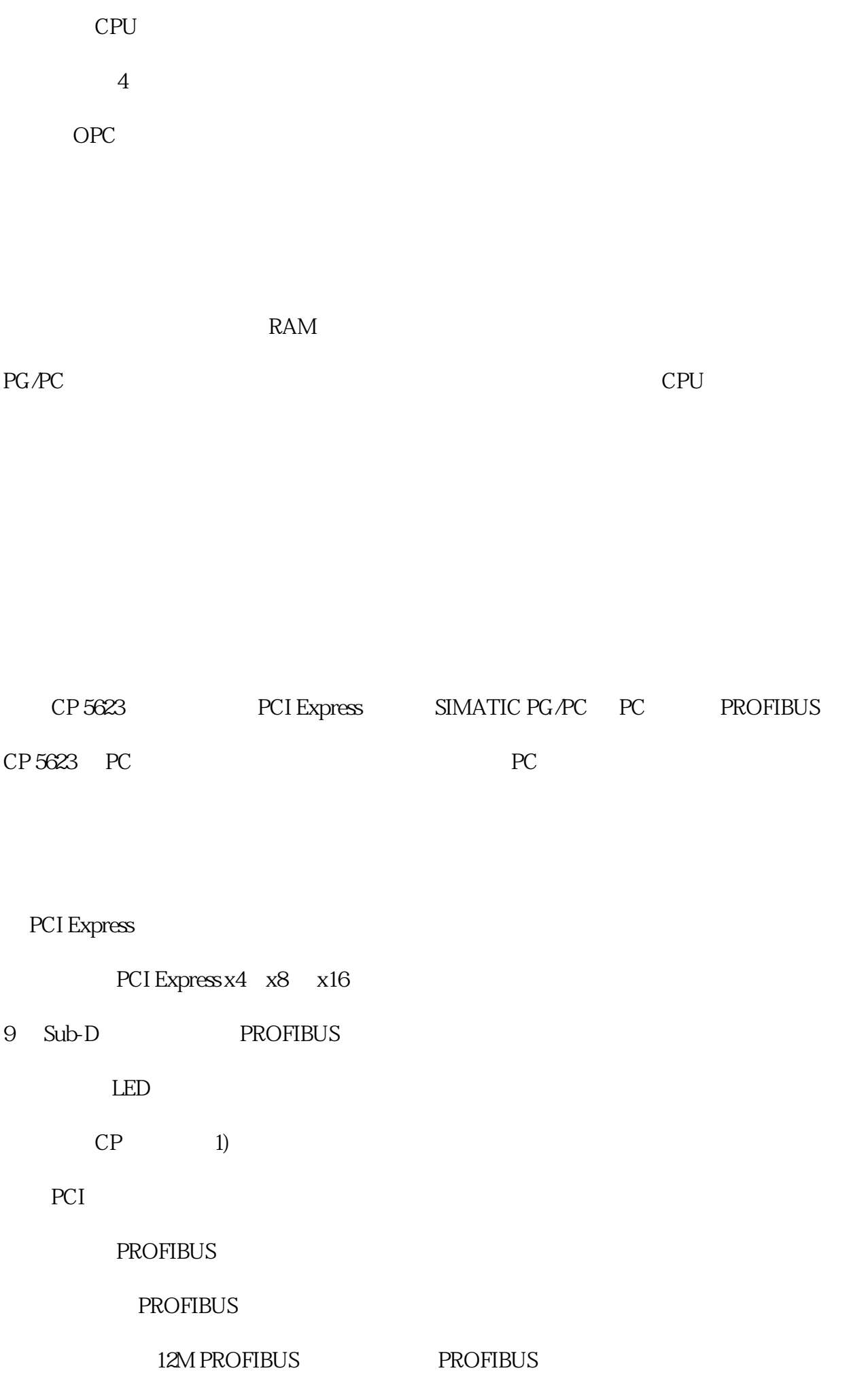

OLM PROFIBUS

## $2 \angle$

PROFIBUS 830-1T

OBT PROFIBUS

# $2 \angle$

- PROFIBUS 830-1T CP 5623A2 DP PROFIBUS DP /
- 1) FMS-5613 CP 5613 A2/5614 A2/CP 5623/CP 5624

#### PROFIBUS DP

 $DP$ 

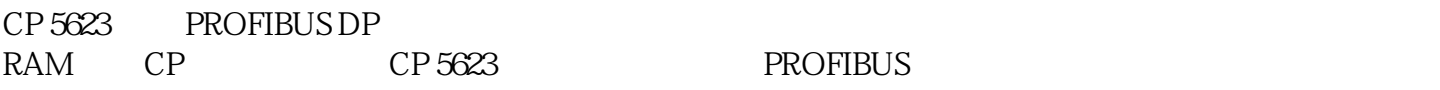

 $RAM$ 

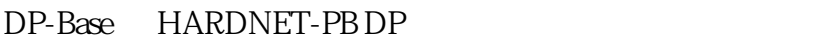

### SIMATIC S5/S7  $\overline{PC}$  PROFIBUS DP

事件/筛选机制

DP CPU

 $\sqrt{a}$ 

 $\overline{C}$  CPU  $\overline{C}$ 

tang dia dia dia dia dia dia dia dia dia 49.000 km mpong 20.01 km mpong 20.01 km mpong 20.01 km mpong 20.01 km

DP

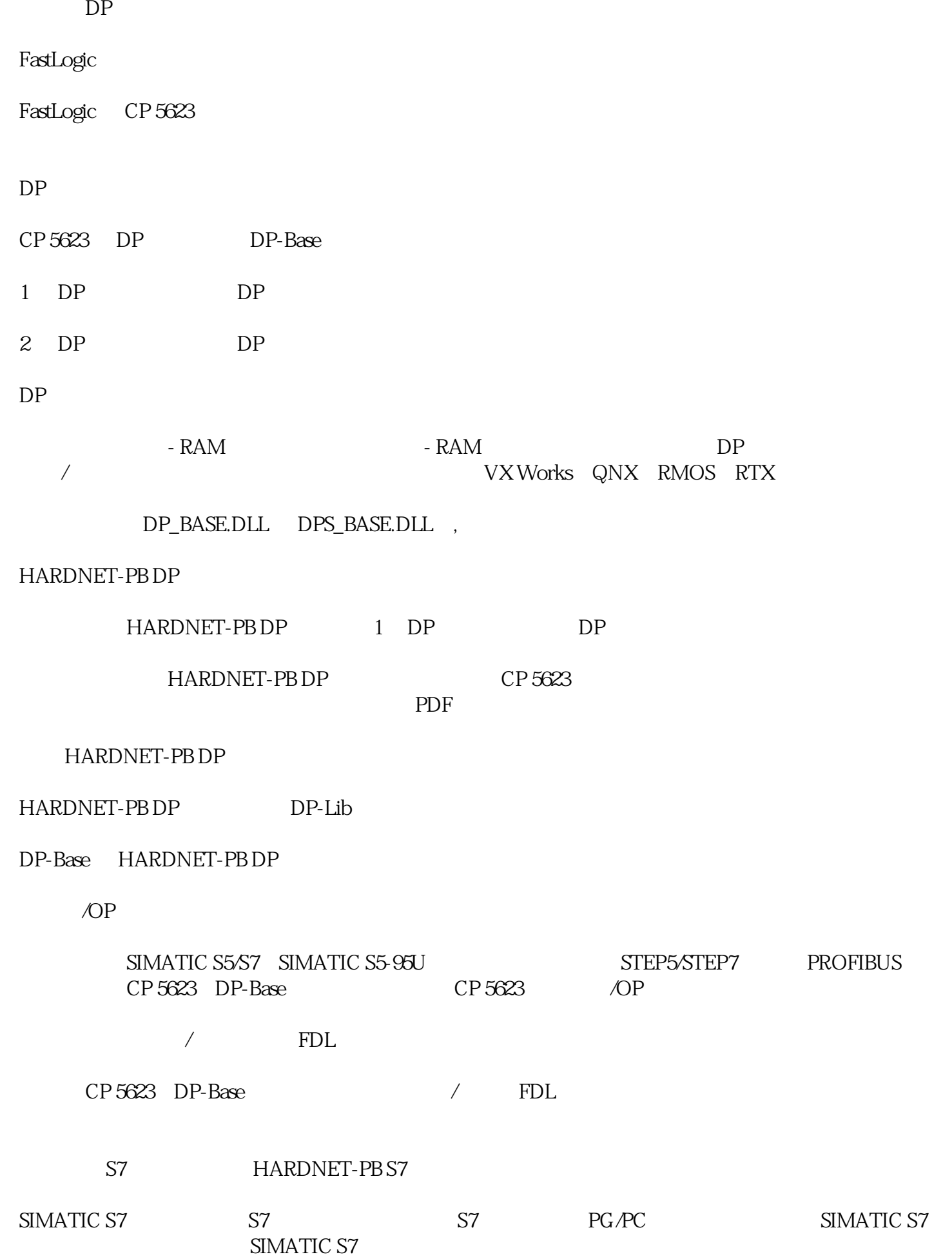

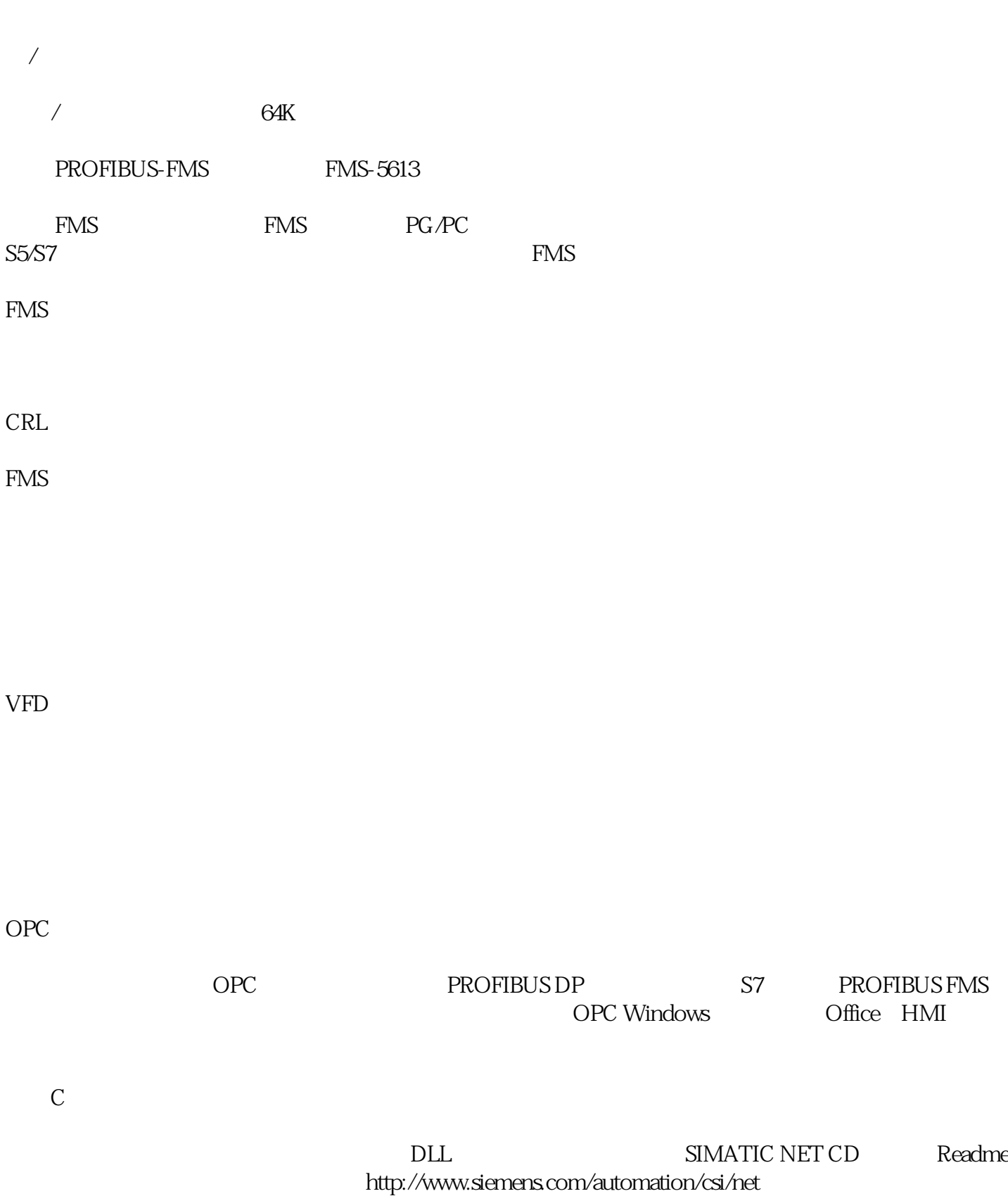

Borland DELPHI AIXO

HARDNET-PB DP

STEP7 NCMPC S7 DP-V0/DP-V1/DP-V2

**PROFIBUS** 

PROFIBUS DP CP5623 PROFIBUS

6GK1562-3AA00

CP 5623

PROFIBUS

9.6 kbit/s ... 12 Mbit/s

PROFIBUS

1

PROFIBUS

9 Sub-D (RS 485)

DC ● 1 来自背板总线 3.3 V  $\overline{\phantom{a}}$  2 12 V  $DC$ 33V 9 % 12 V 8 %  $1$  DC 0.72 A  $2 \t D C$ 0.25 A 损耗功率 [W] 5.4 W

 $5... 60^{\circ}$  C

 $-20... + 60^{\circ}$  C

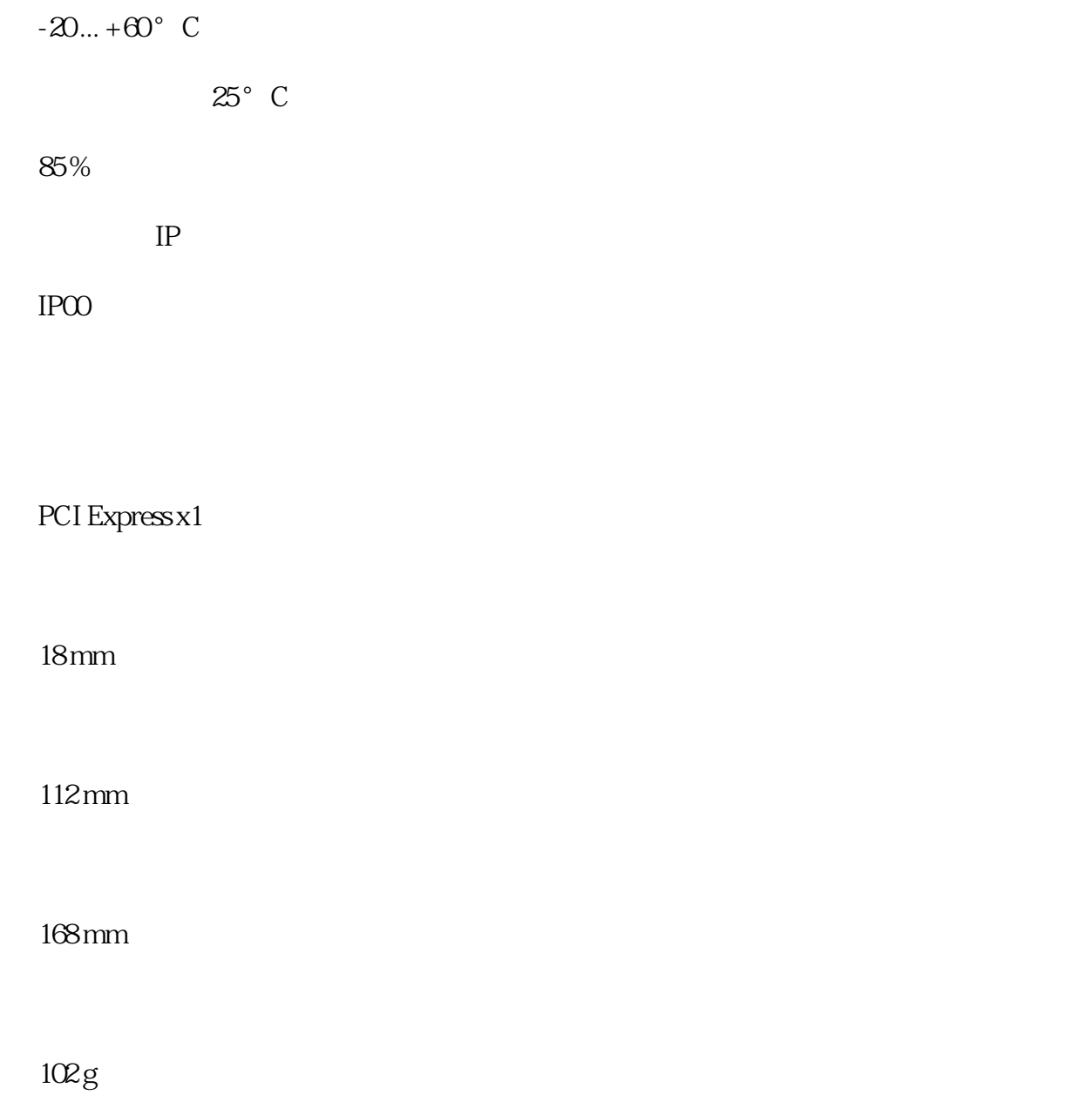